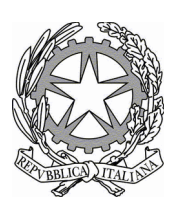

# Ministero dell'Ambiente e della Sicurezza **Energetica**

Allegato 1

## **Modalità di compilazione del modello di cui all'art.4 del D.M. n.59 del 2023**

Istruzioni per la compilazione del registro cronologico di carico e scarico rifiuti

in attuazione del Decreto del Ministro dell'Ambiente e della Sicurezza Energetica di concerto con il Ministro dell'Economia e delle Finanze del 4 aprile 2023, n. 59

### Regolamento recante: «Disciplina del sistema di tracciabilità dei rifiuti e del registro elettronico nazionale per la tracciabilità dei rifiuti ai sensi dell'articolo 188-bis del decreto legislativo 3 aprile 2006, n. 152».

#### DICEMBRE 2023

#### Sommario

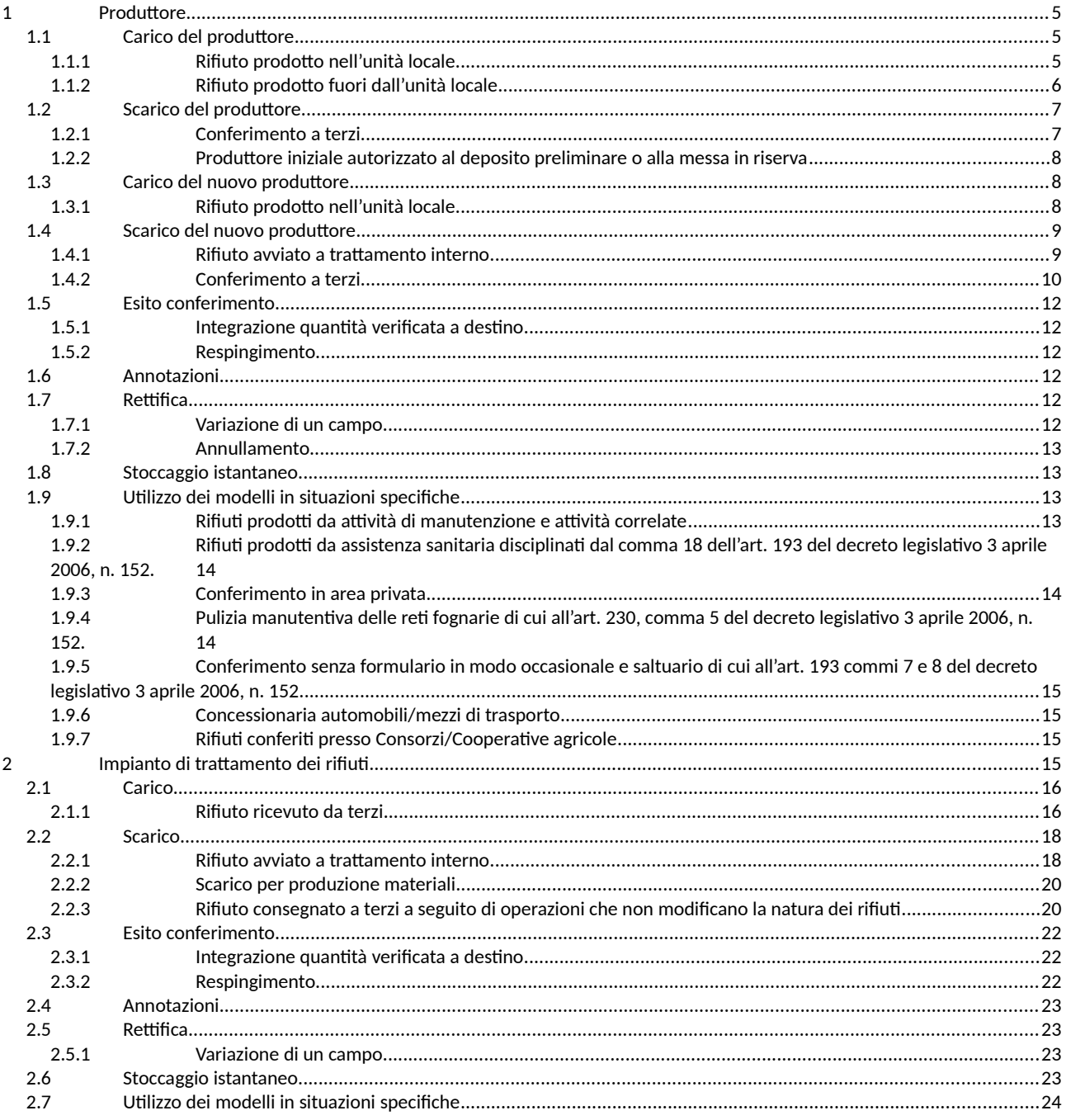

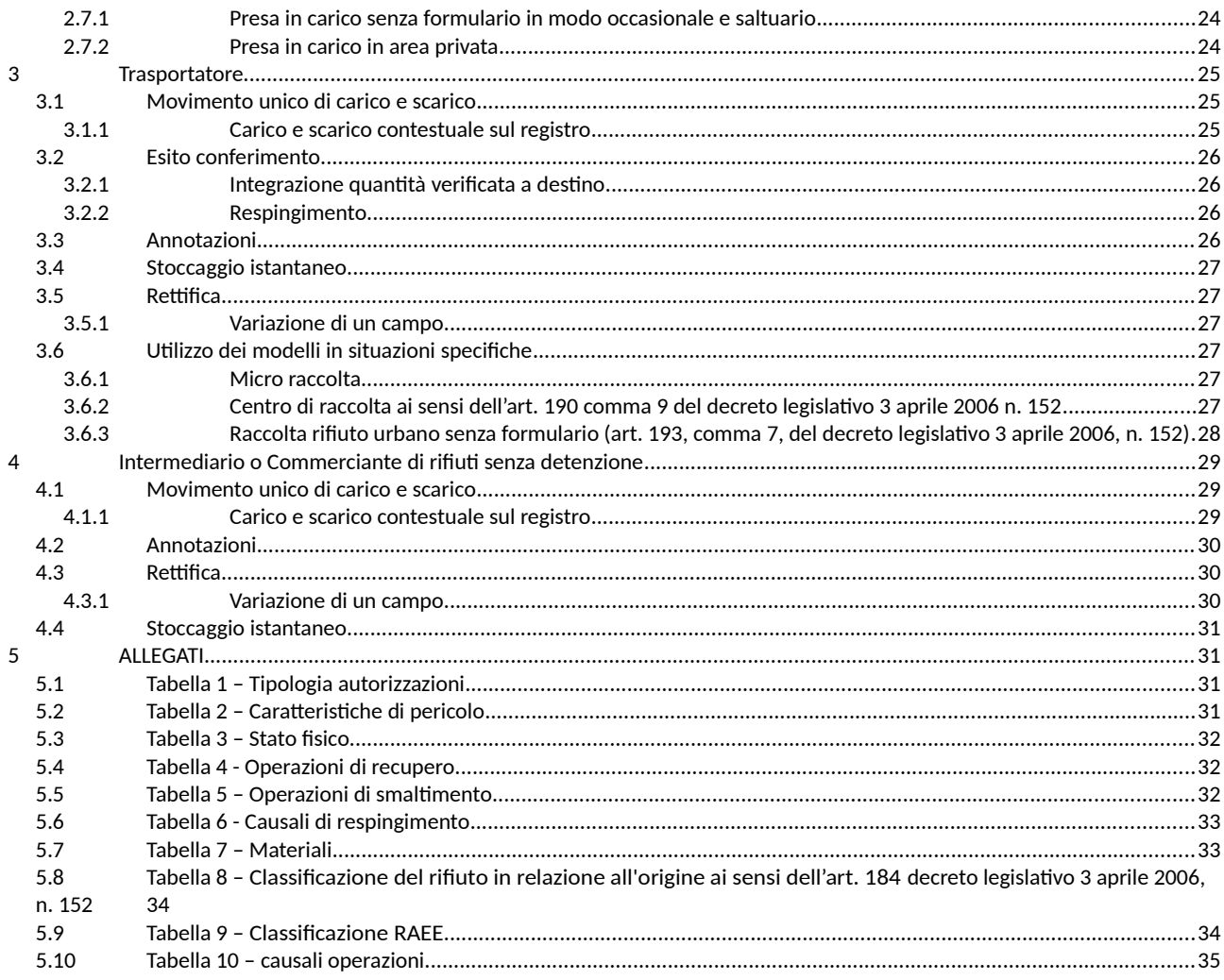

#### **ACRONIMI PRINCIPALI**

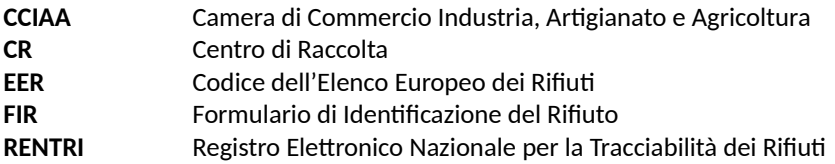

#### **Premessa**

Il presente documento ha la finalità di fornire istruzioni per la compilazione del registro cronologico di carico e scarico di cui all'art.4 del D.M. n. 59 del 4 aprile 2023 (di seguito "*registro*"), il cui modello è allegato al medesimo decreto.

#### <span id="page-3-2"></span>**Produttore**

#### *PRODUTTORE INIZIALE /DETENTORE*

Nel presente paragrafo il produttore iniziale di rifiuti, inteso come soggetto la cui attività produce rifiuti o come soggetto al quale sia giuridicamente riferibile la produzione di rifiuti, viene guidato nella compilazione del registro.

Le istruzioni che seguono si applicano anche al detentore, inteso come la persona fisica o giuridica, diversa dal produttore iniziale o dal nuovo produttore che è in possesso del rifiuto.

#### 1.1 Carico del produttore

#### <span id="page-3-1"></span><span id="page-3-0"></span>Rifiuto prodotto nell'unità locale

Nel presente paragrafo il produttore, viene guidato nella registrazione di carico quando il rifiuto viene prodotto nella sua unità locale.

#### **Sezioni e campi da compilare.**

Per l'operazione di carico il produttore compila le seguenti sezioni ed i relativi campi:

- RIFERIMENTI OPERAZIONE:
- Campo 1 Registrazione n.: è un campo che indica la registrazione progressiva dei movimenti su base annua.
- Campo 2 Data in cui avviene la registrazione.
- Campo 3 Carico: il produttore barra la casella **DT** (prodotto o detenuto nell'unità locale)

#### - IDENTIFICAZIONE DEL RIFIUTO:

- Campo 8 Codice EER: indicazione del codice dell'Elenco Europeo dei Rifiuti.
- Campo 9 Provenienza: il produttore deve classificare il rifiuto in relazione all'origine secondo la classificazione riportata in Tabella 8 (sezione Allegati al presente documento).
- Campo 10 Descrizione del rifiuto che consente di identificarlo in modo chiaro e univoco, da compilare nel caso dei codici EER terminanti con le cifre 99. In tutti gli altri casi è sufficiente inserire il solo codice EER senza la descrizione codificata come riportata dall'elenco europeo.
- Campo 11 Caratteristica di pericolo: possono essere indicate una o più caratteristiche di pericolo tra quelle indicate in Tabella 2 (sezione Allegati al presente documento).
- Campo 12 Stato fisico: deve essere indicato lo stato fisico del rifiuto tra quelli indicati in Tabella 3 (sezione Allegati al presente documento).
- Campo 13 Quantità: quantità che può essere stimata in assenza di uno strumento di misura.
- Campo 14 Unità di misura: Il produttore deve indicare l'unità di misura riferita alla quantità di cui al campo 13 (Quantità). L'unità di misura può essere kg (chilogrammi) o l (litri).

#### <span id="page-4-0"></span>Rifiuto prodotto fuori dall'unità locale

Nel presente paragrafo il produttore di rifiuti viene guidato nella registrazione di carico quando il rifiuto viene prodotto fuori dalla sua unità locale.

L'istruzione di compilazione si applica anche ai seguenti casi specifici, riportati al successivo paragrafo [2.1:](#page-11-2)

- rifiuti prodotti da attività di manutenzione e attività correlate;

- rifiuti prodotti da assistenza sanitaria;
- rifiuti prodotti dall'attività manutentiva delle reti fognarie;
- rifiuti agricoli conferiti presso Consorzi/Cooperative agricole.

#### **Sezioni e campi da compilare.**

Per l'operazione di carico il produttore compila le seguenti sezioni ed i relativi campi:

- RIFERIMENTI OPERAZIONE:
- Campo 1 Registrazione n.: è un campo che indica la registrazione progressiva dei movimenti su base annua.
- Campo 2 Data in cui avviene la registrazione.
- Campo 3 Carico: il produttore barra la casella **RE** (prodotto fuori dall'unità locale) per indicare che il rifiuto è prodotto fuori dall'unità locale. Le quantità prodotte fuori dall'unità locale concorrono al calcolo del deposito temporaneo.

#### - IDENTIFICAZIONE DEL RIFIUTO:

- Campo 8 Codice EER: indicazione del codice dell'Elenco Europeo dei Rifiuti.
- Campo 9 Provenienza: il produttore deve indicare l'origine secondo la classificazione riportata in Tabella 8 (sezione Allegati al presente documento).
- Campo 10 Descrizione del rifiuto che consente di identificarlo in modo chiaro e univoco, da compilare nel caso dei codici EER terminanti con le cifre 99. In tutti gli altri casi è sufficiente inserire il solo codice EER senza la descrizione codificata come riportata dall' elenco europeo.
- Campo 11 Caratteristica di pericolo: possono essere indicate una o più caratteristiche di pericolo tra quelle indicate in Tabella 2 (sezione Allegati al presente documento).
- Campo 12 Stato fisico: deve essere indicato lo stato fisico del rifiuto tra quelli indicati in Tabella 3 (sezione Allegati al presente documento).
- Campo 13 Quantità: quantità che può essere stimata in assenza di uno strumento di misura.
- Campo 14 Unità di misura: Il produttore deve indicare l'unità di misura riferita alla quantità di cui al campo 13 (Quantità). L' unità di misura può essere kg (chilogrammi) o l (litri).

#### 1.2 Scarico del produttore

<span id="page-5-1"></span>La modalità di registrazione dell'operazione di scarico avviene nello stesso modo sia per i rifiuti di cui al paragrafo 1.1.1 e sia per quelli di cui al paragrafo 1.1.2.

#### 1.2.1 Conferimento a terzi

Nel presente paragrafo il soggetto viene guidato nella registrazione di scarico quando il rifiuto viene inviato ad un impianto di trattamento.

#### **Sezioni e campi da compilare.**

Per l'operazione di scarico il produttore compila le seguenti sezioni ed i relativi campi:

- RIFERIMENTI OPERAZIONE:
- <span id="page-5-0"></span>Campo 1 – Registrazione n.: è un campo che indica la registrazione progressiva dei movimenti su base annua.
- Campo 2 Data in cui avviene la registrazione.
- Campo 4 Scarico: il produttore barra la casella **aT** (scarico a terzi) per indicare l'invio ad un soggetto terzo (impianto autorizzato di trattamento rifiuti).
- Campo 5 Riferimento operazione: il produttore indica il numero della o delle registrazioni di carico a cui fa riferimento l'operazione di scarico, con l'indicazione del numero progressivo su base annua e con l'anno di riferimento. Qualora un carico non si esaurisca in un unico scarico, lo stesso riferimento di carico dovrà essere riportato sul o sui successivi scarichi. Nel caso di registro in formato cartaceo, qualora gli spazi previsti per il Campo 5 (riferimento operazione) non siano sufficienti gli ulteriori riferimenti vanno riportati nel campo 42 (Annotazioni).

<sup>-</sup> IDENTIFICAZIONE DEL RIFIUTO:

- Campo 8 Codice EER: indicazione del codice dell'Elenco Europeo dei Rifiuti.
- Campo 9 Provenienza: il produttore deve indicare l'origine secondo la classificazione riportata in Tabella 8 (sezione Allegati al presente documento).
- Campo 10 Descrizione del rifiuto che consente di identificarlo in modo chiaro e univoco, da compilare nel caso dei codici EER terminanti con le cifre 99. In tutti gli altri casi è sufficiente inserire il solo codice EER senza la descrizione codificata come riportata dall' elenco europeo.
- Campo 11 Caratteristica di pericolo: possono essere indicate una o più caratteristiche di pericolo tra quelle indicate in Tabella 2 (sezione Allegati al presente documento).
- Campo 12 Stato fisico: deve essere indicato lo stato fisico del rifiuto tra quelli indicati in Tabella 3 (sezione Allegati al presente documento).
- Campo 13 Quantità: quantità che può essere stimata in assenza di uno strumento di misura.
- Campo 14 Il produttore deve indicare l'unità di misura riferita alla quantità di cui al campo 13 (Quantità. L'unità di misura può essere kg (chilogrammi) o l (litri).
- Campo 15 Destinato a: il produttore indica l'operazione di recupero R (tra quelle indicate in Tabella 4, sezione Allegati al presente documento), o l'operazione di smaltimento D (tra quelle indicate in Tabella 5, sezione Allegati al presente documento). Il produttore barra la casella CR qualora abbia aderito alla gestione integrata del servizio di raccolta per i rifiuti urbani e conferisca al Centro di raccolta.

#### INTEGRAZIONE FIR/REGISTRO C/S:

- Campo 22 Numero formulario: numero del FIR, o in caso di trasporto transfrontaliero il numero di notifica e numero di serie della spedizione, ove previsto.
- Campo 22b Trasporto transfrontaliero: in caso di trasporto transfrontaliero barrare la relativa casella ed indicare a quale tipo di documento ci si riferisce. I tipi di documenti ammessi sono:
	- Documento di movimento (Allegato IB al Regolamento 1013/06).
	- Documento di accompagnamento (Allegato VII al Regolamento 1013/06).
- <span id="page-6-0"></span>Campo 23 - Data inizio trasporto: Corrisponde alla data inizio trasporto indicata sul FIR.

Nel caso in cui il trasporto sia esente dall'obbligo del FIR i campi 22, 22b e 23 non devono essere compilati.

1.2.2 Produttore iniziale autorizzato al deposito preliminare o alla

#### messa in riserva

Il produttore iniziale, se autorizzato ad operazioni di recupero o smaltimento dei rifiuti dallo stesso prodotti, dovrà registrare il carico secondo le indicazioni riportate al paragrafo [1.1.1](#page-3-0) e registrare lo scarico secondo le indicazioni riportate al successivo paragrafo [1.4.1.](#page-7-0)

#### <span id="page-7-3"></span>*NUOVO PRODUTTORE*

#### 1.3 Carico del nuovo produttore

#### <span id="page-7-2"></span>Rifiuto prodotto nell'unità locale

Nel presente paragrafo il nuovo produttore, ovvero chiunque effettui operazioni di pretrattamento, di miscelazione o altre operazioni che hanno modificato la natura o la composizione di detti rifiuti, viene guidato nella registrazione di carico, quando il rifiuto è prodotto nella sua unità locale.

#### **Sezioni e campi da compilare.**

Per l'operazione di carico il nuovo produttore, così come sopra individuato, compila le seguenti sezioni ed i relativi campi:

- RIFERIMENTI OPERAZIONE:
	- Campo 1 Registrazione n.: è un campo che indica la registrazione progressiva dei movimenti su base annua.
	- Campo 2 Data in cui avviene la registrazione di carico.
	- Campo 3 Carico: il nuovo produttore barra la casella **NP** (nuovo produttore) in qualità di nuovo produttore anche quando le quantità prodotte sono poste in deposito temporaneo.
- IDENTIFICAZIONE DEL RIFIUTO:
	- Campo 8 Codice EER: indicazione del codice dell'Elenco Europeo dei Rifiuti.
	- Campo 9 Provenienza: il nuovo produttore deve indicare l'origine secondo la classificazione riportata in Tabella 8 (sezione Allegati al presente documento)*.*
	- Campo 10- Descrizione del rifiuto che consente di identificarlo in modo chiaro e univoco, da compilare nel caso dei codici EER terminanti con le cifre 99. In tutti gli altri casi è sufficiente inserire il solo codice EER senza la descrizione codificata come riportata dall' elenco europeo.
	- Campo 11 Caratteristica di pericolo: possono essere indicate una o più caratteristiche di pericolo tra quelle indicate in Tabella 2 (sezione Allegati al presente documento).
	- Campo 12 Stato fisico: deve essere indicato lo stato fisico del rifiuto tra quelli indicati in Tabella 3 (sezione Allegati al presente documento).
	- Campo 13 Quantità: quantità che può essere stimata in assenza di uno strumento di misura.
	- Campo 14 Unità di misura: Il produttore deve indicare l'unità di misura riferita alla quantità di cui al campo 13 (Quantità). L' unità di misura può essere kg (chilogrammi) o l (litri).

#### <span id="page-7-1"></span><span id="page-7-0"></span>1.4 Scarico del nuovo produttore

Nel presente paragrafo, il nuovo produttore viene guidato nella registrazione di scarico quando il rifiuto prodotto dalle lavorazioni, svolte all'interno dell'impianto, viene inviato internamente ad altre operazioni di trattamento.

#### **Sezioni e campi da compilare.**

Per la registrazione di scarico il nuovo produttore compila le seguenti sezioni ed i relativi campi:

- RIFERIMENTI OPERAZIONE:
- Campo 1 Registrazione n.: è un campo che indica la registrazione progressiva dei movimenti su base annua.
- Campo 2 Data in cui avviene la registrazione di scarico.
- Campo 4 Scarico: il nuovo produttore barra la casella **I** (scarico interno) per indicare l'invio ad un trattamento interno.
- Campo 5 Riferimento operazione: il nuovo produttore indica il numero della o delle registrazioni di carico a cui fa riferimento l'operazione di scarico, con l'indicazione del numero progressivo su base annua e con l'anno di riferimento. Qualora un carico non si esaurisca in un unico scarico, lo stesso riferimento di carico dovrà essere riportato sul o sui successivi scarichi.
- <span id="page-8-0"></span>- IDENTIFICAZIONE DEL RIFIUTO:
	- Campo 8 Codice EER: indicazione del codice dell'Elenco Europeo dei Rifiuti.
	- Campo 9 Provenienza: il nuovo produttore deve indicare l'origine secondo la classificazione riportata in Tabella 8 (sezione Allegati al presente documento)*.*
	- *-* Campo 10 Descrizione del rifiuto che consente di in modo chiaro e univoco, da compilare nel caso dei codici EER terminanti con le cifre 99. In tutti gli altri casi è sufficiente inserire il solo codice EER senza la descrizione codificata come riportata dall' elenco europeo.
	- Campo 11 Caratteristica di pericolo: possono essere indicate una o più caratteristiche di pericolo tra quelle indicate in Tabella 2 *(*sezione Allegati al presente documento).
	- Campo 12 Stato fisico: deve essere indicato lo stato fisico del rifiuto tra quelli indicati in Tabella 3 *(*sezione Allegati al presente documento).
	- Campo 13 Quantità: quantità che può essere stimata in assenza di uno strumento di misura.
	- Campo 14 Unità di misura: Il produttore deve indicare l'unità di misura riferita alla quantità di cui al campo 13 (Quantità). L' unità di misura può essere kg (chilogrammi) o l (litri).
	- Campo 15 Destinato a: il nuovo produttore indica l'operazione di recupero R (tra quelle indicate in Tabella 4*,* sezione Allegati al presente documento), o l'operazione di smaltimento D (tra quelle indicate in Tabella 5*,* sezione Allegati al presente documento). Il nuovo produttore non deve barrare la casella CR.

Nel presente paragrafo il nuovo produttore viene guidato nella registrazione di scarico, quando il rifiuto viene inviato dalla sua unità locale presso un altro impianto di trattamento anche del medesimo soggetto.

#### **Sezioni e campi da compilare.**

Per la registrazione di scarico il nuovo produttore compila le seguenti sezioni ed i relativi campi:

- RIFERIMENTI OPERAZIONE:
	- Campo 1 Registrazione n.: è un campo che indica la registrazione progressiva dei movimenti su base annua.
	- Campo 2 Data in cui avviene la registrazione di scarico.
	- Campo 4 scarico il nuovo produttore barra la casella **aT** (scarico a terzi) per indicare l'invio ad altro impianto di trattamento anche del medesimo soggetto.
	- Campo 5 Riferimento operazione: il nuovo produttore indica il numero della o delle registrazioni di carico a cui fa riferimento l'operazione di scarico, con l'indicazione del numero progressivo su base annua e con l'anno di riferimento. Qualora un carico non si esaurisca in un unico scarico, lo stesso riferimento di carico dovrà essere riportato sul o sui successivi scarichi.
- IDENTIFICAZIONE DEL RIFIUTO:
	- Campo 8 Codice EER: indicazione del codice dell'Elenco Europeo dei Rifiuti.
	- Campo 9 Provenienza: il nuovo produttore deve indicare l'origine secondo la classificazione riportata in Tabella 8 (sezione Allegati al presente documento).
	- Campo 10- Descrizione del rifiuto che consente di identificarlo in modo chiaro e univoco, da compilare nel caso dei codici EER terminanti con le cifre 99. In tutti gli altri casi è sufficiente inserire il solo codice EER senza la descrizione codificata come riportata dall' elenco europeo.
	- Campo 11 Caratteristica di pericolo: possono essere indicate una o più caratteristiche di pericolo tra quelle indicate in Tabella 2 *(*sezione Allegati al presente documento)*.*
	- Campo 12 Stato fisico: deve essere indicato lo stato fisico del rifiuto tra quelli indicati in Tabella 3 (sezione Allegati al presente documento).
	- Campo 13 Quantità: quantità che può essere stimata in assenza di uno strumento di misura.
	- Campo 14 Unità di misura: il produttore deve indicare l'unità di misura riferita alla quantità di cui al campo 13 (Quantità). L' unità di misura può essere kg (chilogrammi) o l (litri).
	- Campo 15 Destinato a: il nuovo produttore indica l'operazione di recupero R (tra quelle indicate in Tabella 4,sezione Allegati al presente documento), o l'operazione di smaltimento D (tra quelle indicate in Tabella 5,sezione Allegati al presente documento). Il nuovo produttore non deve barrare la casella CR.
- INTEGRAZIONE FIR/REGISTRO C/S:
	- Campo 22 Numero formulario: numero del FIR, o in caso di trasporto transfrontaliero il numero di notifica e numero di serie della spedizione ove previsto.
	- Campo 22b Trasporto transfrontaliero: in caso di trasporto transfrontaliero barrare la relativa casella e indicare a quale tipo di documento ci si riferisce. I tipi di documenti ammessi sono:
		- Documento di movimento (Allegato IB al Regolamento 1013/06).
		- Documento di accompagnamento (Allegato VII al Regolamento 1013/06).
	- Campo 23 Data inizio trasporto: corrisponde alla data inizio trasporto indicata sul FIR.

Nel caso in cui il trasporto è esente dall'obbligo del FIR i campi 22, 22b e 23 non devono essere compilati.

#### 1.5 Esito conferimento

<span id="page-10-2"></span>La sezione deve essere compilata sia dal produttore/detentore che dal nuovo produttore ad avvenuta ricezione della copia completa del FIR.

Laddove il produttore/detentore o il nuovo produttore non abbia ricevuto la copia completa del FIR entro i termini previsti per la registrazione dello scarico, le informazioni richieste nella sezione ESITO CONFERIMENTO devono essere inserite con una registrazione di rettifica, associata alla registrazione dello scarico, dove la data da riportarsi al campo 2 (Data della registrazione) corrisponde alla data del campo 24 (Data fine trasporto).

<span id="page-10-1"></span>Integrazione quantità verificata a destino

#### **Campi da compilare.**

- Campo 24 Data fine trasporto: va indicata la data di fine trasporto.
- <span id="page-10-0"></span>- Campo 25 - Peso verificato a destino: va indicato il peso verificato presso l'impianto di destino e tale peso è espresso solo in kg (chilogrammi). Il campo va compilato per tutti i trasporti compresi quelli la cui quantità è verificata in partenza.

#### 1.5.2 Respingimento

Se l'impianto di destino non dovesse accettare i rifiuti, il produttore/detentore o il nuovo produttore compila i campi relativi al "Respingimento".

#### **Campi da compilare.**

Per l'annotazione del respingimento devono essere compilati i seguenti campi:

- Campo 26 Tipologia: indicare se il rifiuto è stato respinto in modo parziale o totale sulla base di quanto contenuto nella copia completa del FIR.
- Campo 27 Quantità: quantità del rifiuto respinto.
- Campo 28 Unità di misura: unità di misura della quantità del rifiuto respinto.
- Campo 29 Causale: Indicare una delle causali riportate in tabella 6 (sezione Allegati al presente documento).

L'annotazione del respingimento, parziale o totale, del rifiuto sostituisce l'obbligo di annotare la ripresa in carico del rifiuto respinto.

#### 1.6 Annotazioni

<span id="page-11-6"></span>Il campo 42 (Annotazioni) può essere utilizzato per eventuali note a chiarimento e qualsiasi altra informazione utile al tracciamento dei rifiuti.

### 1.7 Rettifica

#### <span id="page-11-5"></span><span id="page-11-4"></span>Variazione di un campo

A fronte della necessità di integrare o modificare una precedente registrazione di carico o di scarico, già annotata sul registro, è possibile effettuare una operazione di rettifica.

#### **Campi da compilare.**

L'operazione di rettifica segue la numerazione progressiva all'interno del registro e riporta:

- **-** Campi 1 e 2: numero progressivo su base annuale e data in cui è stata effettuata l'operazione di rettifica.
- **-** Campo 6 Rettifica: numero registrazione e data dell'operazione di carico o scarico che si vuole integrare o modificare.

Possono essere rettificati tutti i campi al fine di rappresentare le informazioni corrette.

Ogni registrazione di rettifica deve riportare integralmente tutti i dati della registrazione originaria, anche se non modificati.

Le informazioni rettificate sul registro potranno essere riportate sul FIR, prima dell'avvio del trasporto. Per quanto riguarda la sezione IDENTIFICAZIONE DEL RIFIUTO, ad esempio, potranno essere rettificati i campi: 8, 9, 10, 11, 12, 13, 14 e 15 seguendo le istruzioni di compilazione riportate al punto 1.1.

#### <span id="page-11-0"></span>Annullamento

L'annullamento di una registrazione avviene attraverso la rettifica. Oltre alla compilazione dei campi 1 e 2, nel campo 6 indicare il numero di registrazione che si intende annullare; non va compilato alcun altro campo.

Il soggetto, che procede all'annullamento di una operazione nel proprio registro, deve specificare il motivo dell'annullamento al campo 42 (Annotazioni) (esempio: registrazione eseguita per errore sul presente registro in quanto di competenza di altro registro; registrazione duplicata inserita per errore o inserita una seconda volta, etc.).

#### <span id="page-11-3"></span><span id="page-11-1"></span>2 Stoccaggio istantaneo

Il campo 7 (Stoccaggio istantaneo), della sezione IDENTIFICAZIONE DEL RIFIUTO, non deve essere compilato dal produttore, dal detentore e dal nuovo produttore, ma esclusivamente dall'impianto di trattamento.

#### 2.1 Utilizzo dei modelli in situazioni specifiche

<span id="page-11-2"></span>2.1.1 Rifiuti prodotti da attività di manutenzione e attività correlate

#### 2.1.1.1 Manutenzione alle infrastrutture di cui all'art. 230, commi 1 e 3 del decreto legislativo 3 aprile 2006, n. 152.

Il registro relativo ai rifiuti derivanti da attività di manutenzione alle infrastrutture (disciplinata dall'art. 230, commi 1 e 3 del decreto legislativo 3 aprile 2006, n. 152), effettuata direttamente dal gestore dell'infrastruttura a rete e degli impianti per l'erogazione di forniture e servizi di interesse pubblico o tramite terzi, può essere tenuto:

a) presso la sede del cantiere che gestisce l'attività manutentiva. In questo caso la compilazione del registro avviene sia per i carichi che per gli scarichi avviene seguendo le istruzioni di compilazione indicate ai paragrafi 1.1.1 e 1.2;

- b) presso la sede locale del gestore dell'infrastruttura nella cui competenza rientra il tratto di infrastruttura interessata dai lavori di manutenzione. In questo caso la registrazione di carico avviene seguendo le istruzioni di compilazione indicate al paragrafo 1.1.2. Mentre la registrazione di scarico avviene secondo le istruzioni di compilazione indicate al paragrafo 1.2, sia quando il rifiuto esce dal deposito temporaneo sia quando il rifiuto è trasportato dal luogo di produzione verso il successivo impianto di trattamento.
- c) presso le sedi di coordinamento organizzativo del gestore o altro centro equivalente, come previsto dall'art. 190, comma 11 del decreto legislativo 3 aprile 2006, n. 152. In questo caso la compilazione del registro avviene sia per i carichi che per gli scarichi secondo le istruzioni di compilazione indicate ai paragrafi 1.1.1 e 1.2.

#### 2.1.1.2 *Manutenzione e piccoli interventi edili di cui all'art. 193 comma 19 del decreto legislativo 3 aprile 2006, n. 152.*

I rifiuti derivanti da attività di manutenzione e da piccoli interventi edili, ivi incluse le attività di cui alla legge 25 gennaio 1994, n. 82, disciplinati dall'art. 193, comma 19 del decreto legislativo 3 aprile 2006, n. 152 si considerano prodotti presso l'unità locale, la sede o il domicilio del soggetto che svolge tali attività.

Il registro è tenuto presso la sede (che può coincidere con la sede legale o con la sede operativa) dell'impresa o dell'Ente che ha effettuato l'attività di manutenzione o il piccolo intervento edile.

Nel registro non deve essere inserito l'estremo identificativo del FIR o del documento di trasporto utilizzato per il trasporto dal luogo di effettiva produzione a quello di deposito temporaneo prima della raccolta.

In questo caso la registrazione di carico avviene seguendo registro le istruzioni di compilazione indicate al paragrafo 1.1.1. Mentre la registrazione di scarico avviene seguendo le istruzioni di compilazione indicate al paragrafo 1.2, sia quando il rifiuto esce dal deposito temporaneo verso l'impianto di trattamento sia quando il rifiuto è trasportato dal luogo di produzione verso l'impianto di trattamento.

### <span id="page-12-2"></span>2.1.2 Rifiuti prodotti da assistenza sanitaria disciplinati dal comma 18 dell'art. 193 del decreto legislativo 3 aprile 2006, n. 152.

I rifiuti provenienti da assistenza sanitaria svolta al di fuori delle strutture sanitarie di riferimento e da assistenza domiciliare, disciplinati dall'art. 193, comma 18, decreto legislativo 3 aprile 2006, n. 152, si considerano prodotti presso l'unità locale, sede o domicilio del soggetto che svolge tali attività. Il registro è tenuto presso la struttura sanitaria, unità locale o sede di riferimento del soggetto che svolge tali attività. In questo caso la registrazione di carico avviene seguendo le istruzioni di compilazione indicate al paragrafo 1.1.1. Mentre la registrazione di scarico avviene seguendo le istruzioni di compilazione indicate al paragrafo 1.2, quando il rifiuto esce dal deposito temporaneo verso il successivo impianto di trattamento.

#### <span id="page-12-1"></span>2.1.3 Conferimento in area privata

Nei casi previsti dall'art. 193, comma 11 del decreto legislativo 3 aprile 2006 n. 152, ovvero conferimento dei rifiuti in area privata, il luogo di produzione o detenzione e di destinazione coincidono, anche se produttore/detentore e destinatario sono diversi (per esempio a titolo esemplificativo e non esaustivo impianti mobili o impianti di trattamento rifiuti operanti in siti di proprietà di soggetti diversi).

In questo caso la registrazione di carico avviene secondo le istruzioni di compilazione indicate al paragrafo 1.1.1.. La registrazione di scarico avviene seguendo le istruzioni di compilazione indicate al paragrafo 1.2, senza la compilazione della sezione INTEGRAZIONE FIR/REGISTRO campo 22 (Num. Formulario), in quanto non è richiesta l'emissione del FIR. Vanno comunque inserite tutte le altre informazioni richieste per lo scarico oltre ad indicare i dati del destinatario compilando la sezione PROVENIENZA DEL RIFIUTO, campo 36 (Denominazione), campo 37 (Codice fiscale) e campo 38 (N. Autorizzazione).

Le quantità conferite in area privata da parte del produttore, in assenza di un sistema di misura, sono stimate.

<span id="page-12-0"></span>2.1.4 Pulizia manutentiva delle reti fognarie di cui all'art. 230, comma 5 del decreto legislativo 3 aprile 2006, n. 152.

I rifiuti provenienti dalle attività di pulizia manutentiva delle reti fognarie di qualsiasi tipologia, sia pubbliche che asservite a edifici privati, compresi le fosse settiche e manufatti analoghi nonché i sistemi individuali di cui all'articolo 100, comma 3 del decreto legislativo 3 aprile 2006, n. 152 e i bagni mobili, si considerano prodotti dal soggetto che svolge l'attività di pulizia manutentiva.

Tali rifiuti possono essere conferiti direttamente ad impianti di trattamento o in alternativa essere raggruppati temporaneamente (deposito temporaneo) presso la sede o unità locale del soggetto che svolge l'attività di pulizia manutentiva.

### **Campi da compilare.**

Il soggetto che svolge l'attività di pulizia manutentiva delle reti fognarie procede alla compilazione del registro con le seguenti modalità.

Nel caso di trasporto destinato a raggruppamento in deposito temporaneo, presso la sede del soggetto che effettua l'attività di pulizia manutentiva, lo stesso procede:

- ad effettuare una registrazione di carico seguendo le istruzioni di compilazione riportare al paragrafo 1.1.2, dopo aver eseguito gli interventi di pulizia manutentiva;
- ad effettuare una registrazione di scarico, seguendo le istruzioni di compilazione riportare al paragrafo 1.2., quando dal deposito temporaneo (raggruppamento temporaneo) i rifiuti vengono trasportati all'impianto di trattamento, indicando nel campo 4 (Scarico) la causale **aT** (scarico a terzi) e al campo 22 (Num. Formulario) il numero del FIR. La registrazione di scarico fa riferimento ai diversi carichi da riportare nel campo 5 (riferimento operazione).

Nel caso di conferimento diretto ad impianto di trattamento, il soggetto che svolge attività di pulizia manutentiva procede ad una registrazione contestuale di carico e scarico indicando le causali **T\*** (ricevuto da terzi) e **aT** (scarico a terzi), successivamente agli interventi di pulizia manutentiva, secondo le istruzioni di compilazione riportate al successivo paragrafo 3.1.1.

### <span id="page-13-2"></span>2.1.5 Conferimento senza formulario in modo occasionale e saltuario di cui all'art. 193 commi 7 e 8 del decreto legislativo 3 aprile 2006, n. 152.

In questo caso la registrazione di carico avviene secondo le istruzioni di compilazione indicate al paragrafo 1.1. La registrazione di scarico avviene seguendo le istruzioni di compilazione indicate al paragrafo 1.2, senza la compilazione della sezione INTEGRAZIONE FIR/REGISTRO campo 22 (Num. Formulario), in quanto non è richiesta l'emissione del FIR. Vanno comunque inserite tutte le altre informazioni richieste per lo scarico oltre ad indicare i dati del destinatario compilando la sezione PROVENIENZA DEL RIFIUTO, campo 36 (Denominazione), campo 37 (Codice fiscale) e campo 38 (N. Autorizzazione).

Il trasporto è effettuato dallo stesso soggetto coincidente con il produttore del rifiuto per cui non vanno indicati i dati del trasportatore campo 33 (Denominazione), campo 34 (Codice fiscale) e campo 35 (N. iscrizione Albo).

#### <span id="page-13-1"></span>Concessionaria automobili/mezzi di trasporto

I concessionari di auto e mezzi di trasporto risultano essere produttori di rifiuti, in particolare del rifiuto individuato dal codice EER 160104\* - veicolo fuori uso (rifiuto pericoloso), e come tali sono obbligati alla tenuta del registro per i rifiuti speciali pericolosi derivanti dalla gestione del deposito temporaneo nei limiti previsti dalla norma (art. 5 comma 1-bis del decreto legislativo 24 giugno 2003, n.209 ed art. 231 del decreto legislativo 3 aprile 2006, n. 152).

La compilazione del registro avviene sia per i carichi che per gli scarichi secondo le istruzioni indicate ai paragrafi 1.1 e 1.2.

Se il veicolo risulta mancante di parti o componenti, l'informazione va inserita nel campo 42 (Annotazioni).

<span id="page-13-0"></span>2.1.7 Rifiuti conferiti presso Consorzi/Cooperative agricole

In caso di rifiuti prodotti da imprenditori agricoli di cui all'articolo 2135 del codice civile e conferiti in deposito temporaneo presso Consorzi/Cooperative agricole di cui gli stessi agricoltori sono soci, il registro è intestato al Consorzio/Cooperativa, che si configura come detentore dei rifiuti.

La compilazione del registro avviene sia per i carichi che per gli scarichi secondo le istruzioni descritte ai paragrafi 1.1.1 e 1.2.

Nei movimenti di carico, andranno riportate le informazioni relative all'impresa agricola che ha conferito il rifiuto nei campi 30 (Denominazione), 31 (Codice fiscale) e 32 (Indirizzo/luogo di produzione) della sezione "PROVENZIONE DEL RIFUTO".

#### <span id="page-14-2"></span>**Impianto di trattamento dei rifiut**

Si ricorda che gli impianti di trattamento dei rifiuti terranno il registro esclusivamente in modalità digitale.

#### 3.1 Carico

<span id="page-14-1"></span>3.1.1 Rifiuto ricevuto da terzi

**Sezioni e campi da compilare.**

L'impianto di trattamento alla ricezione del rifiuto effettua un'operazione di carico e compila le seguenti sezioni ed i relativi campi:

RIFERIMENTI OPERAZIONE:

- <span id="page-14-0"></span>Campo 1 - Registrazione n.: è un campo che indica la registrazione progressiva dei movimenti su base annua
- Campo 2 Data in cui avviene la registrazione di carico.
- Campo 3 Carico: l'impianto barra la casella **T\*** (ricevuto da terzi) rifiuto ricevuto da terzi.

#### IDENTIFICAZIONE DEL RIFIUTO:

- Campo 8 Codice EER: indicazione del codice dell'Elenco Europeo dei Rifiuti.
- Campo 9 Provenienza: l'impianto di trattamento deve riportare l'origine, indicata dal produttore, secondo la classificazione riportata in Tabella 8 (sezione Allegati al presente documento).
- Campo 10 Descrizione del rifiuto che consente di identificarlo in modo chiaro e univoco, da compilare nel caso dei codici EER terminanti con le cifre 99. In tutti gli altri casi è sufficiente inserire il solo codice EER senza la descrizione codificata come riportata dall' elenco europeo.
- Campo 11 Caratteristica di pericolo: possono essere indicate una o più caratteristiche di pericolo tra quelle indicate in Tabella 2 (sezione Allegati al presente documento).
- Campo 12 Stato fisico: deve essere indicato lo stato fisico del rifiuto tra quelli indicati in Tabella 3 (sezione Allegati al presente documento).
- Campo 13 Quantità: quantità pesata in ingresso all'impianto.
- campo 14 Unità di misura: l'impianto deve indicare i kg (chilogrammi) come unità di misura riferita alla quantità di cui al campo 13 (Quantità).
- Campo 15 Destinato a: l'impianto indica l'operazione di recupero R (tra quelle indicate in Tabella 4, sezione Allegati al presente documento), o l'operazione di smaltimento D (tra quelle indicate in Tabella 5, sezione Allegati al presente documento)
- Campo 16 CATEGORIA AEE di cui all'art. 2 comma 1, lett. b del decreto legislativo 14 marzo 2014, n. 49: indicare una o più categorie di cui alla Tabella 9 (sezione Allegati al presente documento) nei casi in cui si tratti di un impianto autorizzato così come indicato all'art. 20 del medesimo decreto legislativo.
- Campo 17 Veicoli fuori uso: compilano il campo gli impianti disciplinati dal decreto legislativo 24 giugno 2003, n. 209.
- Campo 18 Registro Pubblica Sicurezza: Gli impianti disciplinati dal decreto legislativo 24 giugno 2003, n. 209 devono indicare data e numero del certificato di rottamazione del veicolo ritirato per demolizione, assegnato dal Registro unico telematico dei veicoli fuori uso ex DPR 177/22.

#### INTEGRAZIONE FIR/REGISTRO C/S:

- Campo 22 Numero formulario: numero del FIR, o in caso di trasporto transfrontaliero il numero di notifica e numero di serie della spedizione ove previsto.
- Campo 22b Trasporto transfrontaliero: barrare la relativa casella e indicare a quale tipo di documento ci si riferisce. I tipi di documenti sono:
	- Documento di movimento (Allegato IB al Regolamento 1013/06).
	- Documento di accompagnamento (Allegato VII al Regolamento 1013/06);

Nel caso in cui il trasporto è esente dall'obbligo del FIR i campi 22 ed il campo22b non devono essere compilati.

#### PROVENIENZA DEL RIFIUTO

- Campi da 30 a 32: Denominazione: Codice fiscale del produttore; Indirizzo del luogo di produzione.
- Campi da 33 a 35: Denominazione; Codice fiscale; Numero di iscrizione all'Albo nazionale gestori ambientali del trasportatore. Nel caso di trasporto intermodale il destinatario dovrà riportare i dati relativi al primo vettore.

Campi da 39 a 41: Denominazione; codice fiscale; Numero di iscrizione all'Albo nazionale gestori ambientali dell'intermediario e commerciante o degli intermediari e commercianti. Gli impianti di trattamento dovranno inserire i riferimenti a tutti gli intermediari; questo sarà consentito grazie alla tenuta in formato digitale, obbligatoria per gli impianti stessi.

ESITO CONFERIMENTO: L'impianto non deve compilare la sezione esito conferimento.

Nel caso il carico in ingresso venga respinto totalmente l'impianto non dovrà annotare alcuna operazione nel proprio registro.

Nel caso il carico in ingresso venga respinto parzialmente, l'impianto dovrà annotare sul registro la presa in carico della quantità accettata.

#### 3.2 Scarico

#### <span id="page-16-1"></span><span id="page-16-0"></span>Rifiuto avviato a trattamento interno

La registrazione va effettuata in tutti i casi in cui l'impianto effettua l'invio del rifiuto ad un trattamento interno, quando l'impianto di trattamento è autorizzato a svolgere anche attività di recupero o smaltimento diverse da R13 e D15. Lo stesso vale anche per i casi di trattamento per i quali non è prevista, al momento della presa in carico, un'operazione di messa in riserva o di deposito preliminare.

#### **Sezioni e campi da compilare.**

Per l'operazione di scarico l'impianto compila le seguenti sezioni ed i relativi campi:

- RIFERIMENTI OPERAZIONE:
- Campo 1 Registrazione n.: è un campo che indica la registrazione progressiva dei movimenti su base annua.
- Campo 2 Data in cui avviene la registrazione di scarico.
- Campo 4 Scarico: l'impianto barra la casella **I** (scarico interno) per indicare l'invio ad un trattamento interno.
- Campo 5 Riferimento operazione: l'impianto indica il numero della o delle registrazioni di carico a cui fa riferimento l'operazione di scarico, con l'indicazione del numero progressivo su base annua e con l'anno di riferimento. Qualora un carico non si esaurisca in un unico scarico, lo stesso riferimento di carico dovrà essere riportato sul o sui successivi scarichi.
- IDENTIFICAZIONE DEL RIFIUTO:
- Campo 8 Codice EER: indicazione del codice dell'Elenco Europeo dei Rifiuti.
- Campo 9 Provenienza: l'impianto deve riportare l'origine indicata dal produttore secondo la classificazione riportata in Tabella 8 (sezione Allegati al presente documento).
- Campo 10- Descrizione del rifiuto che consente di identificarlo il rifiuto in modo chiaro e univoco, da compilare nel caso dei codici EER terminanti con le cifre 99. In tutti gli altri casi è sufficiente inserire il solo codice EER senza la descrizione codificata come riportata dall' elenco europeo.
- Campo 11 Caratteristica di pericolo: possono essere indicate una o più caratteristiche di pericolo tra quelle indicate in Tabella 2 (sezione Allegati al presente documento).
- Campo 12 Stato fisico: deve essere indicato lo stato fisico del rifiuto tra quelli indicati in Tabella 3 (sezione Allegati al presente documento).
- Campo 13 Quantità: quantità che può essere stimata.
- Campo 14 Unità di misura: l'impianto deve indicare come unica unità di misura i kg (chilogrammi).
- Campo 15 Destinato a: l'impianto indica l'operazione di recupero R (tra quelle indicate in Tabella 4, sezione Allegati al presente documento), o l'operazione di smaltimento D (tra quelle indicate in Tabella 5, sezione Allegati al presente documento).

#### <span id="page-18-1"></span>Scarico per produzione materiali

L'impianto che a fronte del trattamento del rifiuto, annotato con apposita registrazione di scarico per trattamento interno, produce materiale (anche ai sensi dell'articolo 184-ter del decreto legislativo 3 aprile 2006, n. 152), annota sul registro la relativa produzione con una registrazione dedicata.

#### **Sezioni e campi da compilare.**

La registrazione può essere effettuata con riferimento alla data di produzione di un lotto, qualora la certificazione della cessazione della qualifica di rifiuto sia prevista dal provvedimento di autorizzazione o dalla norma di riferimento, o al momento della spedizione del materiale a terzi o ad altra unità locale del titolare dell'impianto.

In questa fattispecie l'impianto compila le seguenti sezioni ed i relativi campi:

RIFERIMENTI OPERAZIONE:

- Campo 1 Registrazione n.: è un campo che indica la registrazione progressiva dei movimenti su base annua.
- Campo 2 Data in cui avviene la registrazione di scarico.
- Campo 4 scarico: l'impianto barra la casella **M** (scarico per produzione di materiali).
- Campo 5 Riferimento operazione: l'impianto indica il numero della o delle registrazioni di scarico per trattamento interno, classificato con la lettera **I** (scarico interno)**,** dalle quali si ottengono i materiali che cessano di essere rifiuti, con l'indicazione del numero progressivo su base annua e con l'anno di riferimento.

#### SEZIONE MATERIALI:

- Campo 19 Materiale: tipologia dei materiali prodotti, scegliendo fra quelli previsti nella modulistica del MUD, come riportato nella tabella 7 (sezione Allegati al presente documento).
- Campo 20 Altro: laddove al campo 19 sia stata selezionata la voce "altro" indicare il materiale prodotto con riferimento all'atto autorizzativo dell'impianto di trattamento.
- Campo 21 Quantità (kg): quantità prodotta riferita all'unità di misura in kg (chilogrammi).

#### <span id="page-18-0"></span>Rifiuto consegnato a terzi a seguito di operazioni che non modificano la natura dei rifiuti

Nel presente paragrafo i gestori degli impianti autorizzati allo svolgimento di attività di solo stoccaggio, di attività individuate dai codici R12 o D14 che non modificano la natura del rifiuto, i gestori di tutte le tipologie di centri di raccolta vengono guidati nella registrazione di scarico, quando il rifiuto viene inviato dalla sua unità locale ad un altro impianto di trattamento.

#### **Sezioni e campi da compilare.**

Per l'operazione di scarico l'impianto compila le seguenti sezioni ed i relativi campi:

- RIFERIMENTI OPERAZIONE:
- Campo 1 Registrazione n.: è un campo che indica la registrazione progressiva dei movimenti su base annua.
- Campo 2 Data in cui avviene la registrazione di scarico.
- Campo 4 scarico: l'impianto barra la casella **aT** (scarico a terzi) per indicare l'invio ad un soggetto terzo (impianto di trattamento indicato alla Tabella 1 (sezione Allegati al presente documento).
- campo 5 Riferimento operazione: l'impianto indica il numero della o delle registrazioni di carico a cui fa riferimento l'operazione di scarico, con l'indicazione del numero progressivo su base annua e con l'anno di riferimento. Qualora un carico non si esaurisca in un unico scarico, lo stesso riferimento di carico dovrà essere riportato sul o sui successivi scarichi. Gli impianti di trattamento dovranno inserire i riferimenti a tutti i carichi; questo sarà consentito grazie alla tenuta del registro in formato digitale, obbligatoria per gli impianti stessi
- IDENTIFICAZIONE DEL RIFIUTO:
	- Campo 8 Codice EER: indicazione del codice dell'Elenco Europeo dei Rifiuti.
	- Campo 9 Provenienza: l'impianto deve riportare l'origine indicata dal produttore secondo la classificazione riportata in Tabella 8 (sezione Allegati al presente documento).
	- Campo 10 Descrizione del rifiuto che consente di identificarlo il rifiuto in modo chiaro e univoco, da compilare nel caso dei codici EER terminanti con le cifre 99. In tutti gli altri casi è sufficiente inserire il solo codice EER senza la descrizione codificata come riportata dall' elenco europeo.
	- Campo 11 Caratteristica di pericolo: possono essere indicate una o più caratteristiche di pericolo tra quelle indicate in Tabella 2 (sezione Allegati al presente documento).
	- Campo 12 Stato fisico: deve essere indicato lo stato fisico del rifiuto tra quelli indicati in Tabella 3 (sezione Allegati al presente documento).
	- Campo 13 Quantità: quantità pesata in uscita all'impianto.
	- Campo 14 Unità di misura: l'impianto indica come unica unità di misura i kg (chilogrammi).
	- Campo 15 Destinato a: l'impianto indica l'operazione di recupero R (tra quelle indicate in Tabella 4, sezione Allegati al presente documento), o l'operazione di smaltimento D (tra quelle indicate in Tabella 5, sezione Allegati al presente documento).

- Campo 16: CATEGORIA AEE di cui all'art. 2 comma 1, lett. b del decreto legislativo 14 marzo 2014, n. 49: indicare una o più categorie di cui alla Tabella 9 (sezione Allegati al presente documento) nei casi in cui si tratti di un impianto autorizzato così come indicato all'art. 20 del medesimo decreto legislativo.

#### - INTEGRAZIONE FIR/REGISTRO C/S:

- Campo 22 Numero formulario: numero del FIR, o in caso di trasporto transfrontaliero il numero di notifica e numero di serie della spedizione ove previsto.
- Campo 22b Trasporto transfrontaliero: barrare la relativa casella ed indicare a quale tipo di documento ci si riferisce. I tipi di documenti ammessi sono:
	- Documento di movimento (Allegato IB al Regolamento 1013/06).
	- Documento di accompagnamento (Allegato VII al Regolamento 1013/06).
	- Campo 23 Data inizio trasporto: corrisponde alla data inizio trasporto indicata sul FIR.

<span id="page-20-2"></span>Nel caso di trasporto esente dall'obbligo del FIR i campi 22, 22b e 23 non devono essere compilati.

#### 3.3 Esito conferimento

La sezione deve essere compilata, ad avvenuta ricezione della copia completa del FIR, dai gestori autorizzati di impianti che svolgono attività di solo stoccaggio e dai i gestori di impianti che effettuano operazioni di trattamento R12 o D14 che non modificano la natura del rifiuto nei soli casi di cui al punto [3.2.3.](#page-18-0) Laddove l'impianto di trattamento non abbia ricevuto la copia completa del FIR entro i termini previsti per la registrazione dello scarico, le informazioni richieste nella sezione ESITO CONFERIMENTO andranno inserite con una registrazione di rettifica, associata alla registrazione dello scarico, dove la data da riportarsi al campo 2 corrisponde alla data del campo 24 (Data fine Trasporto).

#### <span id="page-20-1"></span>3.3.1 Integrazione quantità verificata a destino

Nella sezione ESITO CONFERIMENTO si compilano i seguenti campi:

- Campo 24 - Data fine di trasporto: l'impianto indica la data di fine trasporto.

- Campo 25 - Peso verificato a destino: l'impianto indica il peso verificato presso l'impianto di destino e tale peso è espresso solo in kg (chilogrammi).

#### 3.3.2 Respingimento

Quando i rifiuti non vengono accettati presso l'impianto di destino vanno compilati i seguenti campi:

- <span id="page-20-0"></span>Campo 26 - Tipologia: indicare se il rifiuto è stato respinto in modo parziale o totale sulla base di quanto contenuto nella copia completa del FIR.
- Campo 27 Quantità: quantità del rifiuto respinto.
- Campo 28 Unità di misura: unità di misura della quantità del rifiuto respinto.
- Campo 29 Causale: Indicare una delle causali riportate in Tabella 6 (sezione Allegati al presente documento).

L'annotazione del respingimento, parziale o totale, del rifiuto sostituisce l'obbligo di annotare la ripresa in carico del rifiuto respinto.

#### 3.4 Annotazioni

<span id="page-21-2"></span>Il campo 42 (Annotazioni) può essere utilizzato per eventuali note a chiarimento e qualsiasi altra informazione utile al tracciamento dei rifiuti.

#### 3.5 Rettifica

<span id="page-21-3"></span><span id="page-21-1"></span>3.5.1 Variazione di un campo

A fronte della necessità di integrare o modificare una precedente registrazione di carico o di scarico, già annotata sul registro, è possibile effettuare una operazione di rettifica.

#### **Campi da compilare.**

L'operazione di rettifica segue la numerazione progressiva all'interno del registro e riporta:

- **-** Campi 1 e 2: numero progressivo su base annuale e data in cui è stata effettuata l'operazione di rettifica.
- **-** Campo 6 Rettifica: numero registrazione e data dell'operazione di carico e scarico che si vuole integrare o modificare.

Possono essere rettificati tutti i campi, al fine di rappresentare le informazioni corrette, mantenendo la coerenza complessiva delle annotazioni effettuate.

Ogni registrazione di rettifica deve riportare integralmente tutti i dati della registrazione originaria, anche se non modificati.

Le informazioni rettificate sul registro potranno essere riportate sul FIR, prima dell'avvio del trasporto. Per quanto riguarda la sezione IDENTIFICAZIONE DEL RIFIUTO, ad esempio, potranno essere rettificati i campi: 8, 9, 10, 11, 12, 13, 14 e 15 secondo le istruzioni di compilazione indicate al paragrafo [3.1.](#page-14-1)

3.5.1.1 *Annullamento*

L'annullamento di una registrazione avviene attraverso la rettifica.

Oltre alla compilazione dei campi 1 e 2, nel campo 6 indicare il numero di registrazione che si intende annullare; non va compilato alcun altro campo.

Il soggetto, che procede all'annullamento di una operazione nel proprio registro, deve specificare il motivo dell'annullamento al campo 42 (Annotazioni) (esempio: registrazione eseguita per errore sul presente registro in quanto di competenza di altro registro; registrazione duplicata inserita per errore o inserita una seconda volta, etc.).

#### 3.6 Stoccaggio istantaneo

<span id="page-21-0"></span>L'impianto di trattamento dei rifiuti deve rendere consultabile la sezione stoccaggio istantaneo agli organi di controllo in sede di ispezioni o verifiche.

#### **Campi da compilare.**

Lo stoccaggio istantaneo equivale alla quantità presente presso l'impianto, alla data dell'ultima registrazione, ed è calcolato, per ciascun rifiuto, sulla base della differenza tra le quantità complessivamente caricate e quelle scaricate.

Il dato dello stoccaggio istantaneo non è soggetto a successive rettifiche.

Per l'operazione di stoccaggio istantaneo l'impianto compila le seguenti sezioni ed i relativi campi:

- RIFERIMENTI OPERAZIONE:

- Campo 1 Registrazione n.: è un campo che indica la registrazione progressiva dei movimenti su base annua.
- Campo 2 Data in cui avviene la registrazione.
- Campo 7 Data in cui è stato calcolato lo stoccaggio istantaneo.

#### - IDENTIFICAZIONE DEL RIFIUTO:

- Campo 8 Codice EER: indicazione del codice dell'Elenco Europeo dei Rifiuti.
- campo 10- Descrizione del rifiuto che consente di identificarlo il rifiuto in modo chiaro e univoco, da compilare nel caso dei codici EER terminanti con le cifre 99. In tutti gli altri casi è sufficiente inserire il solo codice EER senza la descrizione codificata come riportata dall' elenco europeo.
- Campo 11 Caratteristica di pericolo: possono essere indicate una o più caratteristiche di pericolo tra quelle indicate in Tabella 2 (sezione Allegati al presente documento).
- Campo 12 Stato fisico: deve essere indicato lo stato fisico del rifiuto tra quelli indicati in Tabella 3 (sezione Allegati al presente documento).
- Campo 13 Quantità: quantità presente nell'impianto, risultante dal calcolo con le modalità sopra indicate.
- <span id="page-22-2"></span>- Campo 14 – Unità di misura: l'impianto deve indicare la quantità di cui al campo 13 (Quantità) in kg (chilogrammi).

#### 3.7 Utilizzo dei modelli in situazioni specifiche

<span id="page-22-0"></span>3.7.1 Presa in carico senza formulario in modo occasionale e saltuario

Nei casi previsti dall'art. 193 commi 7 e 8 del decreto legislativo 3 aprile 2006 n. 152 il destinatario effettua la registrazione di carico secondo le istruzioni di compilazione descritte al paragrafo [3.1.1.](#page-14-0), senza riportare alcun riferimento al documento di trasporto. Nella sezione PROVENIENZA DEL RIFIUTO dovranno essere compilati i seguenti campi:

- Campo 30: Denominazione del soggetto da cui proviene il rifiuto.

- Campo 31: Codice fiscale.
- Campo 32: Indirizzo/luogo dove il rifiuto è stato prodotto.

Le quantità conferite saranno quelle pesate in impianto.

La registrazione di scarico è effettuata secondo le istruzioni di compilazione indicate al paragrafo [3.2.](#page-16-1)

#### <span id="page-22-1"></span>Presa in carico in area privata

Nei casi previsti dall'art. 193, comma 11 del decreto legislativo 3 aprile 2006 n. 152, quando il luogo di produzione e di destinazione coincidono, anche se produttore e destinatario sono diversi (per esempio a titolo esemplificativo e non esaustivo impianti mobili o impianti di trattamento rifiuti operanti in siti di proprietà di soggetti diversi), il destinatario effettua la registrazione di carico secondo le istruzioni di compilazione indicate al paragrafo [3.1.1](#page-14-0) riportando tutti i riferimenti identificativi dei rifiuti, oltre alla relativa quantità senza la compilazione della sezione INTEGRAZIONE FIR/REGISTRO campo (Num. Formulario) in quanto non è richiesta l'emissione del FIR. Nella sezione PROVENIENZA DEL RIFIUTO devono essere compilati i seguenti campi:

- Campo 30: Denominazione del soggetto da cui proviene il rifiuto.
- Campo 31: Codice fiscale.
- Campo 32: Indirizzo/luogo dove il rifiuto è stato prodotto.

La registrazione di scarico è effettuata secondo le istruzioni di compilazione indicate al paragrafo [3.2](#page-16-1) Le quantità prodotte e conferite in area privata, in assenza di un sistema di misura, saranno stimate.

#### <span id="page-23-2"></span>**Trasportatore**

<span id="page-23-1"></span>I trasportatori terranno il registro esclusivamente in modalità digitale a partire dal 13 febbraio 2025.

#### 4.1 Movimento unico di carico e scarico

Ferme restando le tempistiche per le annotazioni sul registro sia di carico che di scarico, il trasportatore effettua una sola registrazione contestuale di carico e scarico dei rifiuti trasportati. Le istruzioni di seguito riportate si applicano anche nel caso di trasporto intermodale.

#### <span id="page-23-0"></span>Carico e scarico contestuale sul registro

La registrazione di carico e scarico contestuale viene annotata una volta eseguito il trasporto indipendentemente se il trasporto è avvenuto o meno nella stessa giornata. In questo caso il trasportatore deve sempre inserire la data inizio e di fine di trasporto quale condizione per fare una sola registrazione (la data di inizio e fine trasporto vanno indicate anche quando il trasporto avviene nella stessa giornata).

#### **Sezioni e campi da compilare.**

Il trasportatore compila le seguenti sezioni e relativi campi:

RIFERIMENTI OPERAZIONE:

- Campo 1 Registrazione n.: è un campo che indica la registrazione progressiva dei movimenti su base annua.
- Campo 2 Data in cui avviene la registrazione di carico e scarico.
- Campo 3 Carico: il trasportatore barra la casella **T\*** (ricevuto da terzi) rifiuto ricevuto da terzi.
- Campo 4 Scarico: il trasportatore barra la casella **aT** (scarico a terzi) rifiuto conferito a terzi.

#### IDENTIFICAZIONE DEL RIFIUTO:

- Campo 8: Codice EER: indicazione del codice dell'Elenco Europeo dei Rifiuti*.*
- Campo 10- Descrizione del rifiuto che consente di identificarlo il rifiuto in modo chiaro e univoco, da compilare nel caso dei codici EER terminanti con le cifre 99. In tutti gli altri casi è sufficiente inserire il solo codice EER senza la descrizione codificata come riportata dall' elenco europeo.
- Campo 11 Caratteristica di pericolo: possono essere indicate una o più caratteristiche di pericolo tra quelle indicate in Tabella 2 (sezione Allegati al presente documento).
- Campo 12 Stato fisico: deve essere indicato lo stato fisico del rifiuto tra quelli indicati in Tabella 3 (sezione Allegati al presente documento).
- Campo 13 Quantità: quantità desunta nel FIR.
- Campo 14 Unità di misura: il trasportatore deve indicare l'unità di misura kg (chilogrammi) o l (litri) riferita alla quantità di cui al campo 13 (Quantità).
- Campo 15 Destinato a: il trasportatore indica l'operazione di recupero R (tra quelle indicate in Tabella 4, sezione Allegati al presente documento), o l'operazione di smaltimento D (tra quelle indicate in Tabella 5, sezione Allegati al presente documento), oppure barra la casella CR.

#### INTEGRAZIONE FIR/REGISTRO C/S:

- Campo 22 Numero formulario: numero del FIR, o in caso di trasporto transfrontaliero il numero di notifica e numero di serie della spedizione ove previsto
- Campo 22b Trasporto transfrontaliero: barrare la relativa casella e indicare a quale tipo di documento ci si riferisce. I tipi ammessi sono:
	- Documento di movimento (Allegato IB al Regolamento 1013/06).
	- Documento di accompagnamento (Allegato VII al Regolamento 1013/06).
	- Campo 23 Data inizio trasporto: corrisponde alla data inizio trasporto indicata sul FIR.

Nel caso di trasporto esente dall'obbligo del FIR i campi 22, 22b e 23 non devono essere compilati.

#### 4.2 Esito conferimento

<span id="page-24-3"></span>Il trasportatore deve compilare la sezione al momento della registrazione di cui al punto 3.1.1. Laddove il trasportatore non abbia la copia completa del FIR entro i termini previsti per la registrazione dell'annotazione, le informazioni richieste nella sezione ESITO CONFERIMENTO andranno inserite con una registrazione di rettifica, associata alla registrazione a cui si riferiscono.

#### <span id="page-24-2"></span>Integrazione quantità verificata a destino

#### **Campi da compilare.**

- Campo 24 Data fine di trasporto: il trasportatore indica la data di fine trasporto.
- Campo 25 Peso verificato a destino: il trasportatore indica il peso verificato presso l'impianto di destino e tale peso è espresso solo in kg (chilogrammi).

#### <span id="page-24-1"></span>4.2.2 Respingimento

<span id="page-24-0"></span>Quando i rifiuti non vengono accettati presso l'impianto di destino il trasportatore compila il campo 26 (Tipologia) indicando se il rifiuto è stato respinto in modo totale o parziale.

#### 4.3 Annotazioni

Il campo 42 (Annotazioni) può essere utilizzato per eventuali note a chiarimento e qualsiasi altra informazione utile al tracciamento dei rifiuti.

#### 4.4 Stoccaggio istantaneo

<span id="page-25-5"></span><span id="page-25-4"></span>Il trasportatore non deve compilare il campo 7 (stoccaggio istantaneo).

#### 4.5 Rettifica

<span id="page-25-3"></span>4.5.1 Variazione di un campo

A fronte della necessità di integrare o modificare una precedente registrazione di carico o di scarico, già annotata sul registro, è possibile effettuare una operazione di rettifica.

#### **Campi da compilare.**

L'operazione di rettifica segue la numerazione progressiva all'interno del registro e riporta:

- **-** Campi 1 e 2: numero progressivo su base annuale e data in cui è stata effettuata l'operazione di rettifica.
- **-** Campo 6 Rettifica: numero registrazione e data dell'operazione di carico e scarico che si vuole integrare o modificare.

Possono essere rettificati tutti i campi, al fine di rappresentare le informazioni corrette, mantenendo la coerenza complessiva delle annotazioni effettuate.

Ogni registrazione di rettifica deve riportare integralmente tutti i dati della registrazione originaria, anche se non modificati.

Le informazioni rettificate sul registro potranno essere riportate sul FIR, prima dell'avvio del trasporto.

riguarda la sezione IDENTIFICAZIONE DEL RIFIUTO, ad esempio, potranno essere rettificati i campi: 8, 10, 11, 12, 13, 14 e 15 secondo le istruzioni di compilazione riportate al paragrafo 3.1.1.

#### *Annullamento*

L'annullamento di una registrazione avviene attraverso la rettifica. Oltre alla compilazione dei campi 1 e 2 nel campo 6 (Rettifica) indicare il numero di registrazione che si intende annullare; non va compilato alcun altro campo.

Il soggetto che procede all'annullamento di una operazione nel proprio registro deve specificare il motivo dell'annullamento al campo 42 (Annotazioni) (esempio: registrazione eseguita per errore sul presente registro in quanto di competenza di altro registro; registrazione duplicata inserita per errore o inserita una seconda volta, etc.).

#### 4.6 Utilizzo dei modelli in situazioni specifiche

#### <span id="page-25-2"></span><span id="page-25-1"></span>Micro raccolta

La micro raccolta dei rifiuti svolta con lo stesso automezzo da parte di un unico raccoglitore o trasportatore presso più produttori/detentori, o presso più unità locali dello stesso produttore, è annotata con una operazione di carico e scarico contestuale per ciascun formulario, seguendo le istruzioni di compilazione indicate al paragrafo 3.1.1.

4.6.2 Centro di raccolta ai sensi dell'art. 190 comma 9 del decreto

<span id="page-25-0"></span>legislativo 3 aprile 2006 n. 152

Il gestore del centro di raccolta, che può essere soggetto iscritto all'Albo nazionale gestori ambientali,

effettua una sola registrazione di carico e scarico contestuale e cumulativa, per ciascun codice ERR relativo a rifiuti pericolosi al momento dell'uscita dal Centro di Raccolta.

#### **Sezioni e campi da compilare.**

Il gestore del centro di raccolta compila le seguenti sezioni ed i relativi campi:

RIFERIMENTI OPERAZIONE:

- Campo 1 Registrazione n.: è un campo che indica la registrazione progressiva dei movimenti su base annua.
- Campo 2 Data in cui avviene la registrazione.
- Campo 4 scarico: barrare la casella **aT** (scarico a terzi) rifiuto conferito a terzi.

#### IDENTIFICAZIONE DEL RIFIUTO:

- Campo 8: Codice EER: indicazione del codice dell'Elenco Europeo dei Rifiuti*.*
- campo 10- Descrizione del rifiuto che consente di identificarlo il rifiuto in modo chiaro e univoco, da compilare nel caso dei codici EER terminanti con le cifre 99. In tutti gli altri casi è sufficiente inserire il solo codice EER senza la descrizione codificata come riportata dall' elenco europeo.
- Campo 11 Caratteristica di pericolo: possono essere indicate una o più caratteristiche di pericolo tra quelle indicate in Tabella 2 (sezione Allegati al presente documento).
- Campo 12 Stato fisico: deve essere indicato lo stato fisico del rifiuto tra quelli indicati in Tabella 3 (sezione Allegati al presente documento).
- Campo 13 Quantità: quantità indicata nel FIR.
- Campo 14 Unità di misura: deve essere indicata l'unità di misura kg (chilogrammi) o l (litri) riferita alla quantità di cui al campo 13 (Quantità) così come desunta dal FIR.
- Campo 15 Destinato a: il trasportatore indica l'operazione di recupero R (tra quelle indicate in Tabella 4, sezione Allegati al presente documento), o l'operazione di smaltimento D (tra quelle indicate in Tabella 5, sezione Allegati al presente documento).
- Campo 16: CATEGORIA AEE di cui all'art. 2 comma 1, lett. b del decreto legislativo 14 marzo 2014, n. 49: indicare una o più categorie di cui alla Tabella 9 (sezione Allegati al presente documento) nei casi in cui si tratti di un impianto autorizzato così come indicato all'art. 20 del medesimo decreto legislativo.

INTEGRAZIONE FIR/REGISTRO C/S: La sezione non deve essere compilata.

ESITO CONFERIMENTO: La sezione non deve essere compilata.

PROVENIENZA DEL RIFIUTO: La sezione non deve essere compilata.

### 4.6.3 Raccolta rifiuto urbano senza formulario (art. 193, comma 7, del decreto legislativo 3 aprile 2006, n. 152)

Il Gestore del servizio pubblico per la raccolta dei rifiuti urbani secondo le istruzioni descritte al paragrafo [4.1,](#page-23-1) e non deve essere compilata la sezione INTEGRAZIONE FIR/REGISTRO C/S.

#### <span id="page-27-2"></span><span id="page-27-1"></span>Intermediario o Commerciante di rifiuti senza detenzione di rifiuti

-

5.1 Movimento unico di carico e scarico

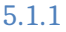

<span id="page-27-3"></span><span id="page-27-0"></span>Carico e scarico contestuale sul registro

L'Intermediario o Commerciante di rifiuti senza detenzione di rifiuti compila le seguenti sezioni ed i relativi campi:

RIFERIMENTI OPERAZIONE:

- Campo 1 Registrazione n.: è un campo che indica la registrazione progressiva dei movimenti su base annua.
- Campo 2 Data in cui avviene la registrazione.
- Campo 4 Scarico: l'intermediario barra la casella **TR** (intermediario)

IDENTIFICAZIONE DEL RIFIUTO:

- Campo 8: Codice EER: indicazione del codice dell'Elenco Europeo dei Rifiuti.
- Campo 10- Descrizione del rifiuto che consente di identificarlo il rifiuto in modo chiaro e univoco, da compilare nel caso dei codici EER terminanti con le cifre 99. In tutti gli altri casi è sufficiente inserire il solo codice EER senza la descrizione codificata come riportata dall' elenco europeo.
- Campo 11 Caratteristica di pericolo: possono essere indicate una o più caratteristiche di pericolo tra quelle indicate in Tabella 2 (sezione Allegati al presente documento).
- Campo 12 Stato fisico: deve essere indicato lo stato fisico del rifiuto tra quelli indicati in Tabella 3 (sezione Allegati al presente documento).
- Campo 13 Quantità: quantità indicata nel FIR.
- Campo 14 Unità di misura: l'intermediario deve indicare l'unità di misura kg (chilogrammi) o l (litri) riferita alla quantità di cui al campo 13 (Quantità), cosi come desunta dal FIR.
- Campo 15 Destinato a: l'intermediario o Commerciante di rifiuti senza detenzione indica l'operazione di recupero R (tra quelle indicate in Tabella 4, sezione Allegati al presente documento), o l'operazione di smaltimento D (tra quelle indicate in Tabella 5, sezione Allegati al presente documento)..

INTEGRAZIONE FIR/REGISTRO C/S:

- Campo 22 Numero formulario: numero del FIR, o in caso di trasporto transfrontaliero il numero di notifica e numero di serie della spedizione ove previsto.
- Campo 22b Trasporto transfrontaliero: barrare la relativa casella e indicare a quale tipo di documento ci si riferisce. I tipi ammessi sono:
	- Documento di movimento (Allegato IB al Regolamento 1013/06).
	- Documento di accompagnamento (Allegato VII al Regolamento 1013/06).
- Campo 23 Data inizio trasporto: Corrisponde alla data di inizio trasporto indicata sul FIR.

Nel caso in cui il trasporto sia esente dall'obbligo del FIR i campi 22, 22b e 23 non devono essere compilati.

#### PROVENIENZA DEL RIFIUTO

- Campi da 30 a 32: Denominazione; Codice fiscale del produttore; Indirizzo del luogo di produzione.
- Campi da 33 a 35: Denominazione; Codice fiscale e numero di iscrizione all'Albo nazionale gestori ambientali del trasportatore.
- Campi da 36 a 38: Denominazione; Codice fiscale e numero di autorizzazione del destinatario.
- Campi da 39 a 41: Denominazione; Codice fiscale e numero di iscrizione all'Albo nazionale gestori ambientali di eventuali altri intermediari.

ESITO CONFERIMENTO - Questa sezione non va compilata.

#### 5.2 Annotazioni

<span id="page-28-2"></span>Il campo 42 (Annotazioni) può essere utilizzato per eventuali note a chiarimento e qualsiasi altra informazione utile al tracciamento dei rifiuti.

#### 5.3 Rettifica

#### <span id="page-28-1"></span><span id="page-28-0"></span>5.3.1 Variazione di un campo

A fronte della necessità di integrare o modificare una precedente registrazione di carico o di scarico, già annotata sul registro, è possibile effettuare una operazione di rettifica.

#### Campi da compilare

L'operazione di rettifica segue la numerazione progressiva all'interno del registro e riporta:

- **-** Campi 1 e 2: numero progressivo su base annuale e data in cui è stata effettuata l'operazione di rettifica.
- **-** Campo 6 Rettifica: numero registrazione e data dell'operazione di carico e scarico che si vuole integrare o modificare.

Possono essere rettificati tutti i campi, al fine di rappresentare le informazioni corrette, mantenendo la coerenza complessiva delle annotazioni effettuate.

Ogni registrazione di rettifica deve riportare integralmente tutti i dati della registrazione originaria, anche se

non modificati.

Possono essere rettificati tutti i campi, al fine di rappresentare le informazioni corrette. Ogni registrazione di rettifica deve riportare integralmente tutti i dati della registrazione originaria, anche se non modificati.

Per quanto riguarda la sezione IDENTIFICAZIONE DEL RIFIUTO, ad esempio, potranno essere rettificati i campi: 8, 10, 11, 12, 13, 14 e 15 secondo le istruzioni di compilazione riportate al paragrafo 4.1.1.

### 5.3.1.1 *Annullamento*

L'annullamento di una registrazione avviene attraverso la rettifica. Oltre alla compilazione dei campi 1 e 2 nel campo 6 (Rettifica) indicare il numero di registrazione che si intende annullare; non va compilato alcun altro campo.

Il soggetto che procede all'annullamento di una operazione nel proprio registro deve specificare il motivo dell'annullamento al campo 42 (Annotazioni) (esempio: registrazione eseguita per errore sul presente registro in quanto di competenza di altro registro; registrazione duplicata inserita per errore o inserita una seconda volta, etc).

### 5.4 Stoccaggio istantaneo

<span id="page-29-3"></span>L'intermediario non deve compilare il campo 7 (stoccaggio istantaneo).

### <span id="page-29-2"></span>**ALLEGATI**

#### 6.1 Tabella 1 – Tipologia autorizzazioni

- <span id="page-29-1"></span> Autorizzazione unica per i nuovi impianti di recupero/smaltimento - art. 208 decreto legislativo 3 aprile 2006, n. 152.Autorizzazione all'esercizio di operazioni di recupero e/o smaltimento dei rifiuti con impianti mobili - art.208, comma 15 del decreto legislativo 3 aprile 2006, n. 152.
- Comunicazione/Autorizzazione al trattamento di rifiuti liquidi in impianti di trattamento di acque reflue urbane – art. 110 comma 3 e art. 208 del decreto legislativo 3 aprile 2006, n. 152.
- Autorizzazione alla realizzazione di impianti di ricerca e sperimentazione art. 211 del decreto legislativo 3 aprile 2006, n. 152.
- Autorizzazione Integrata Ambientale artt. 29-ter e 213 del decreto legislativo 3 aprile 2006, n. 152.
- Operazioni di recupero mediante Comunicazione in "Procedura Semplificata" artt.214 e 216 del decreto legislativo 3 aprile 2006, n. 152e autorizzazione unica ambientale (AUA) – Decreto Presidente Repubblica n. 59 del 13 marzo 2013.
- Iscrizione all'Albo nazionale gestori ambientali in Categoria 1 per la raccolta e trasporto di rifiuti urbani (limitatamente allo svolgimento dell'attività di gestione dei centri di raccolta).
- Iscrizione all'Albo nazionale gestori ambientali in Categoria 9 per l'attività di bonifica dei siti.
- Iscrizione all'Albo nazionale gestori ambientali in Categoria 10 per l'attività di bonifica dei beni contenenti amianto.
- Provvedimenti che autorizzano le operazioni di bonifica, ai sensi del comma 7 dell'art. 242 del decreto legislativo 3 aprile 2006, n. 152.
- <span id="page-29-0"></span> Autorizzazioni "straordinarie" art. 191 del decreto legislativo 3 aprile 2006, n. 152 (attività svolte in regime di ordinanza contingibile e urgente).
- **HP1** Esplosivo.
- **HP2** Comburente.
- **HP3** Infiammabile.
- **HP4** Irritante Irritazione cutanea e lesioni oculari.
- **HP5** Tossicità specifica per organi bersaglio (STOT)/ Tossicità in caso di respirazione.
- **HP6** Tossicità acuta.
- **HP7** Cancerogeno.
- **HP8** Corrosivo.
- **HP9** Infettivo.
- **HP10** Tossico per la riproduzione.
- **HP11** Mutageno.
- **HP12** Liberazione di gas a tossicità acuta.
- **HP13** Sensibilizzante.
- **HP14** Ecotossico.
- **HP15** Rifiuto che non possiede direttamente una delle caratteristiche di pericolo già menzionate, ma può manifestarla successivamente.

### 6.3 Tabella 3 – Stato fisico

- <span id="page-30-2"></span>**SP –** In polvere o pulverulento
- **S** Solido
- **VS** Vischioso sciropposo
- **FP** Fangoso
- **L** Liquido

### 6.4 Tabella 4 - Operazioni di recupero

- <span id="page-30-1"></span>R1 Utilizzazione principalmente come combustibile o come altro mezzo per produrre energia
- R2 Rigenerazione/recupero di solventi
- R3 Riciclaggio/recupero delle sostanze organiche non utilizzate come solventi (comprese le operazioni di compostaggio e altre trasformazioni biologiche)
- R4 Riciclaggio /recupero dei metalli e dei composti metallici
- R5 Riciclaggio/recupero di altre sostanze inorganiche
- R6 Rigenerazione degli acidi o delle basi
- R7 Recupero dei prodotti che servono a ridurre l'inquinamento
- R8 Recupero dei prodotti provenienti dai catalizzatori
- R9 Rigenerazione o altri reimpieghi degli oli
- R10 Trattamento in ambiente terrestre a beneficio dell'agricoltura o dell'ecologia
- R11 Utilizzazione di rifiuti ottenuti da una delle operazioni indicate da R1 a R10
- R12 Scambio di rifiuti per sottoporli a una delle operazioni indicate da R1 a R11
- R13 Messa in riserva di rifiuti per sottoporli a una delle operazioni indicate nei punti da R1 a R12 (escluso il deposito temporaneo, prima della raccolta, nel luogo in cui sono prodotti)

### <span id="page-30-0"></span>6.5 Tabella 5 – Operazioni di smaltimento

- D1 Deposito sul o nel suolo (ad esempio discarica)
- D2 Trattamento in ambiente terrestre (ad esempio biodegradazione di rifiuti liquidi o fanghi nei suoli)
- D3 Iniezioni in profondità (ad esempio iniezioni dei rifiuti pompabili in pozzi, in cupole saline o faglie geologiche naturali)
- D4 Lagunaggio (ad esempio scarico di rifiuti liquidi o di fanghi in pozzi, stagni o lagune, ecc.).
- D5 Messa in discarica specialmente allestita (ad esempio sistematizzazione in alveoli stagni, separati, ricoperti o isolati gli uni dagli altri e dall'ambiente)
- D6 Scarico dei rifiuti solidi nell'ambiente idrico eccetto l'immersione
- D7 Immersione, compreso il seppellimento nel sottosuolo marino
- D8 Trattamento biologico non specificato altrove nel presente allegato, che dia origine a composti o a miscugli che vengono eliminati secondo uno dei procedimenti elencati nei punti da D1 a D12
- D9 Trattamento fisico-chimico non specificato altrove nel presente allegato, che dia origine a composti o a miscugli eliminati secondo uno dei procedimenti elencati nei punti da D1 a D12 (ad esempio evaporazione, essiccazione, calcinazione, ecc.)
- D10 Incenerimento a terra
- D11 Incenerimento in mare
- D12 Deposito permanente (ad esempio sistemazione di contenitori in una miniera)
- D13 Raggruppamento preliminare prima di una delle operazioni di cui ai punti da D1 a D12
- D14 Ricondizionamento preliminare prima di una delle operazioni di cui ai punti da D1 a D13
- D15 Deposito preliminare prima di uno delle operazioni di cui ai punti da D1 a D14 (escluso il deposito temporaneo, prima della raccolta, nel luogo in cui sono prodotti.

#### 6.6 Tabella 6 - Causali di respingimento

- <span id="page-31-1"></span> **NC** - Non Conformità, a titolo esemplificativo e non esaustivo, si riporta: rifiuti diverso da quello descritto dal formulario o da quanto dichiarato ai fini della pratica di conferimento all'impianto, rifiuto confezionato in modo non conforme da quanto previsto per la specifica destinazione o dalle norme applicabili, di stato fisico diverso da quello previsto)
- **IR** Irricevibile, (a titolo esemplificativo e non esaustivo, si riporta: rifiuto non previsto dall'autorizzazione / iscrizione dell'impianto di destino, mancanza dei requisiti per l'ammissibilità all'impianto quali caratterizzazione di base, analisi di classificazione o di ammissibilità…)
- **ALTRO** indicare motivazione. A titolo esemplificativo e non esaustivo, si riporta: esaurimento volumetria disponibile per conferimento rifiuto, chiusura impianto per manutenzione straordinaria, ecc.

#### 6.7 Tabella 7 – Materiali

- <span id="page-31-0"></span>1) Ammendante compostato verde
- 2) Ammendante compostato misto
- 3) Altri ammendanti
- 4) Digestato
- 5) Aggregati riciclati
- 6) Rottami di alluminio
- 7) Rottami di vetro
- 8) Rottami ferro e acciaio
- 9) Rottami di rame
- 10) Carta e cartone
- 11) Plastica
- 12) Legno e sughero
- 13) CSS combustibile
- 14) Tessili
- 15) Gomma
- 16) Cuoio
- 17) Materiali ceramici
- 18) Correttivi da fanghi
- 19) Altri fertilizzanti
- 20) Granulato di Conglomerato bituminoso
- 21) Materiali secondari derivanti dal recupero di prodotti assorbenti per la persona
- 22) Gomma vulcanizzata da PFU
- 23) Altro

### 6.8 Tabella 8 – Classificazione del rifiuto in relazione all'origine ai sensi dell'art. 184 decreto legislativo 3 aprile 2006, n. 152

### <span id="page-32-1"></span>Sono rifiuti urbani:

- 1. i rifiuti domestici indifferenziati e da raccolta differenziata, ivi compresi: carta e cartone, vetro, metalli, plastica, rifiuti organici, legno, tessili, imballaggi, rifiuti di apparecchiature elettriche ed elettroniche, rifiuti di pile e accumulatori e rifiuti ingombranti, ivi compresi materassi e mobili;
- 2. i rifiuti indifferenziati e da raccolta differenziata provenienti da altre fonti che sono simili per natura e composizione ai rifiuti domestici indicati nell'allegato L-quater prodotti dalle attività riportate nell'allegato L-quinquies alla parte IV del decreto legislativo 3 aprile 2006, n. 152;
- 3. i rifiuti provenienti dallo spazzamento delle strade e dallo svuotamento dei cestini portarifiuti;
- 4. i rifiuti di qualunque natura o provenienza, giacenti sulle strade ed aree pubbliche o sulle strade ed aree private comunque soggette ad uso pubblico o sulle spiagge marittime e lacuali e sulle rive dei corsi d'acqua;
- 5. i rifiuti della manutenzione del verde pubblico, come foglie, sfalci d'erba e potature di alberi, nonché' i rifiuti risultanti dalla pulizia dei mercati;
- 6. i rifiuti provenienti da aree cimiteriali, esumazioni ed estumulazioni, nonché' gli altri rifiuti provenienti da attività cimiteriale diversi da quelli di cui ai punti 3, 4 e 5;
- 7. i rifiuti accidentalmente pescati (nonché quelli) volontariamente raccolti, anche attraverso campagne di pulizia, in mare, nei laghi, nei fiumi e nelle lagune.

#### Sono rifiuti speciali:

- 8. i rifiuti prodotti nell'ambito delle attività agricole, agro-industriali e della silvicoltura, ai sensi e per gli effetti dell'articolo 2135 del codice civile, e della pesca;
- 9. i rifiuti prodotti dalle attività di costruzione e demolizione, nonché' i rifiuti che derivano dalle attività di scavo, fermo restando quanto disposto dall'articolo 184-bis del decreto legislativo 3 aprile 2006, n. 152; i rifiuti prodotti nell'ambito delle lavorazioni industriali se diversi da quelli di cui al comma 2 dell'art. 184 del decreto legislativo 3 aprile 2006, n. 152;
- 10. i rifiuti prodotti nell'ambito delle lavorazioni artigianali se diversi da quelli di cui al comma 2 dell'art. 184 del decreto legislativo 3 aprile 2006, n. 152;
- 11. i rifiuti prodotti nell'ambito delle attività commerciali se diversi da quelli di cui al comma 2 dell'art. 184 del decreto legislativo 3 aprile 2006, n. 152;
- 12. i rifiuti prodotti nell'ambito delle attività di servizio se diversi da quelli di cui al comma 2 dell'art. 184 del decreto legislativo 3 aprile 2006, n. 152;
- 13. i rifiuti derivanti dall'attività di recupero e smaltimento di rifiuti, i fanghi prodotti dalla potabilizzazione e da altri trattamenti delle acque e dalla depurazione delle acque reflue, nonché i rifiuti da abbattimento di fumi, dalle fosse settiche e dalle reti fognarie;
- 14. i rifiuti derivanti da attività sanitarie se diversi da quelli all'articolo 183, comma 1, lettera b-ter) del decreto legislativo 3 aprile 2006, n. 152;
- <span id="page-32-0"></span>15. i veicoli fuori uso.

### 6.9 Tabella 9 – Classificazione RAEE

- Cat 1. Apparecchiature per lo scambio di temperatura.
- Cat 2. Schermi, monitor ed apparecchiature dotate di schermi con una superficie superiore a 100 cm2.
- Cat 3. Lampade.
- Cat 4. Apparecchiature di grandi dimensioni (con almeno una dimensione esterna superiore a 50 cm), escluse le apparecchiature appartenenti alle categorie 1, 2 e 3.
- Cat 5. Apparecchiature di piccole dimensioni (con nessuna dimensione esterna superiore a 50 cm), escluse le apparecchiature appartenenti alle categorie 1, 2, 3 e 6.
- Cat 6. Piccole apparecchiature informatiche e per telecomunicazioni (con nessuna dimensione esterna superiore a 50 cm.
- **•** PF Pannelli fotovoltaici

#### 6.10 Tabella 10 – causali operazioni

#### <span id="page-33-0"></span>Per il carico

- DT = prodotto o detenuto nell'unità locale.
- NP = nuovo produttore.
- $\bullet$   $T^*$  = ricevuto da terzi.
- RE = prodotto fuori dall'unità locale.

#### Per lo scarico

- $\bullet$   $\phantom{a}$  | = scarico interno.
- $\bullet$  aT = scarico a terzi.
- M = scarico per produzione di materiali.
- $\bullet$  TR = intermediario.